**LEE\_LIVER\_CANCER\_CIPROFIBRATE\_UP**

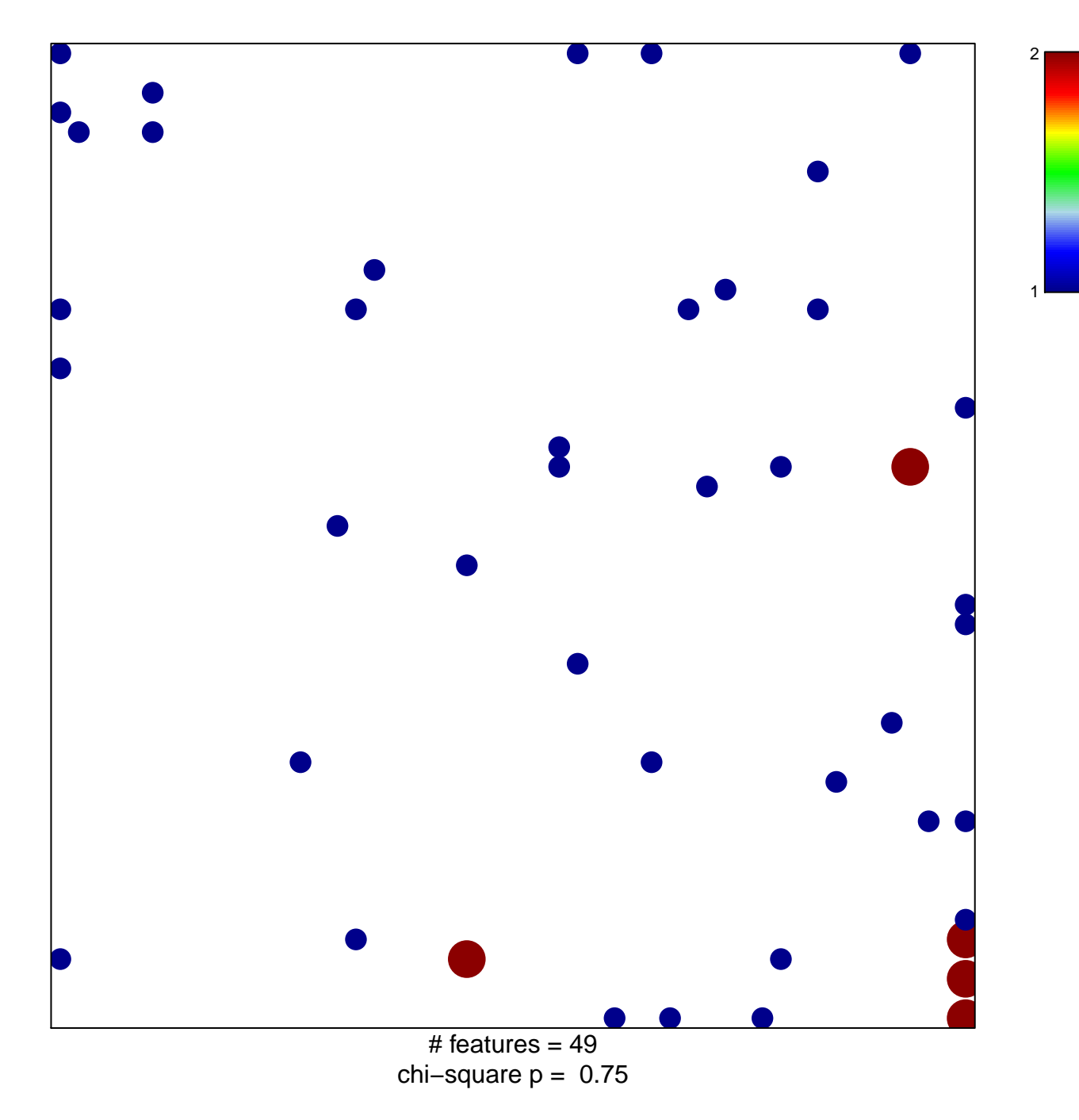

## **LEE\_LIVER\_CANCER\_CIPROFIBRATE\_UP**

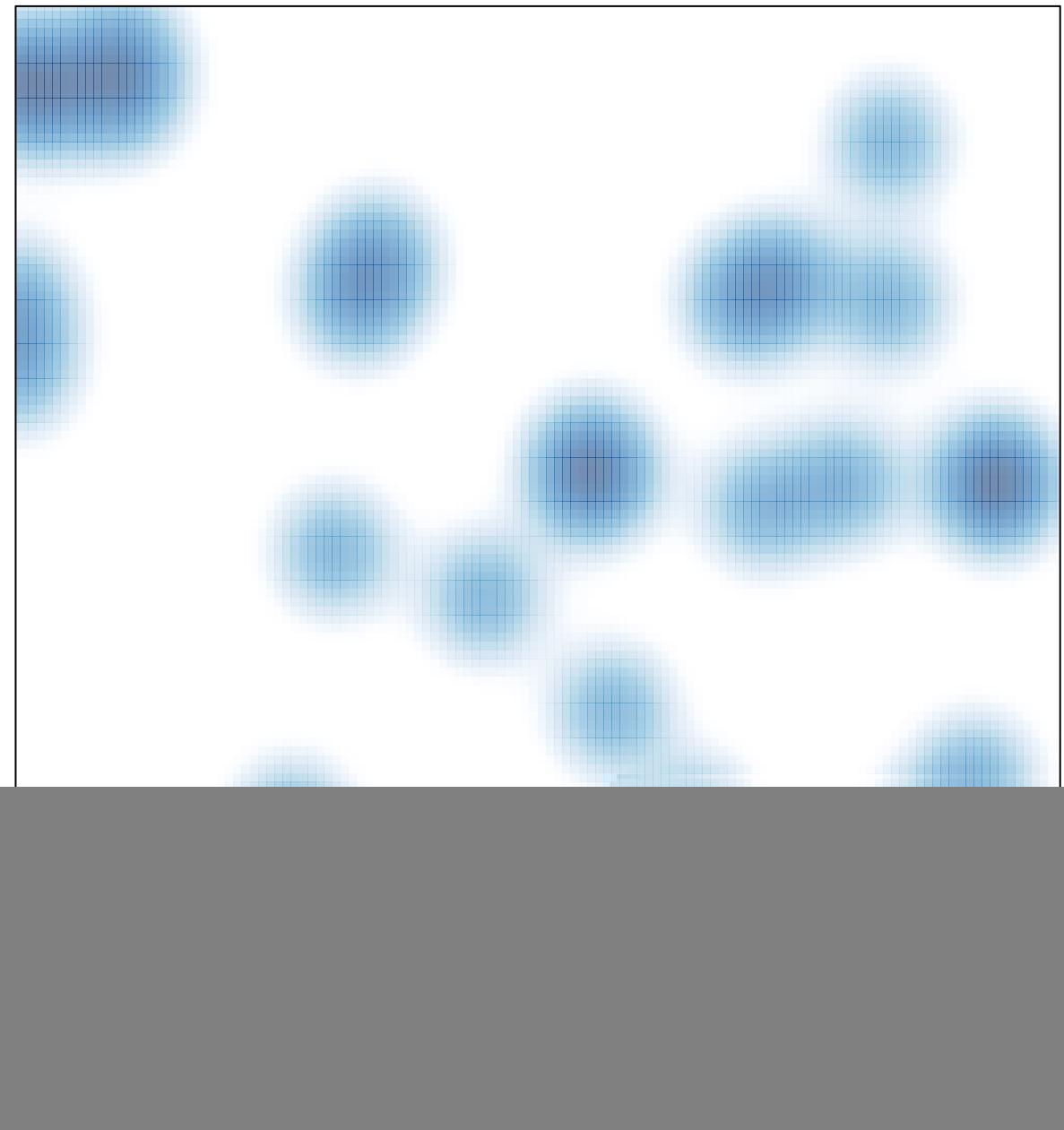

# features =  $49$ , max =  $2$